# Årsredovisning

för

# Kale United AB (publ)

559171-9082

Räkenskapsåret

2022

Styrelsen och verkställande direktören för Kale United AB (publ) avger följande årsredovisning för räkenskapsåret 2022.

Årsredovisningen är upprättad i svenska kronor, SEK. Om inte annat särskilt anges, redovisas alla belopp i hela kronor (kr). Uppgifter inom parentes avser föregående år.

## Förvaltningsberättelse

#### Information om verksamheten

Kale United är ett publikt holdingbolag som gör investeringar i banbrytande växtbaserade foodtech bolag med syftet att minska klimatavtrycket.

Kale United AB är moderbolag till Kale Foods AB, Planticize AB och Enkla Kassen AB och distribuerar och producerar genom sina dotterbolag växtbaserad mat.

Företaget har sitt säte i Stockholm.

#### Väsentliga händelser under räkenskapsåret

Bolaget har under 2022 genomfört en nyemission om 32 mkr. Med emissions kapitalet har bolaget fortsatt att investera i bolag som driver på utvecklingen mot en växtbaserad framtid.

### Ägarförhållanden

| <b>Namn</b><br>Kale Invest AB<br>Övriga            |                 |                | <b>Antal aktier</b><br>55 453<br>574 544 | <b>Antal röster</b><br>505 453<br>705 926 |
|----------------------------------------------------|-----------------|----------------|------------------------------------------|-------------------------------------------|
| Flerårsöversikt (Tkr)                              | 2022            | 2021           | 2020                                     | <b>2018/19</b><br>(16 mån)                |
| Nettoomsättning                                    | 545             | 440            | 515                                      | 62                                        |
| Resultat efter finansiella poster<br>Soliditet (%) | -13 901<br>97,8 | -7 556<br>99,4 | -1 624<br>44,4                           | -2 548<br>95,2                            |

## Förändringar i eget kapital

|                           | Aktie-<br>kapital | Fri överkurs-<br>fond | Balanserat<br>resultat | Årets<br>resultat | Totalt      |
|---------------------------|-------------------|-----------------------|------------------------|-------------------|-------------|
| Belopp vid årets ingång   | 1 085 135         | 58 636 077            | -3 070 628             | -7 628 633        | 49 021 951  |
| Disposition enligt beslut |                   |                       |                        |                   |             |
| av årsstämman:            |                   |                       |                        |                   |             |
| Balanseras i ny räkning   |                   |                       | -7 628 633             | 7 628 633         | 0           |
| Nyemission                | 281 145           | 31 792 485            |                        |                   | 32 073 630  |
| Årets resultat            |                   |                       |                        | -13 900 973       | -13 900 973 |
| Belopp vid årets utgång   | 1 366 280         | 90 428 562            | -10 699 261            | -13 900 973       | 67 194 608  |

### Förslag till vinstdisposition

Styrelsen föreslår att till förfogande stående vinstmedel (kronor):

| fri överkursfond<br>ansamlad förlust<br>årets förlust | 90 428 562<br>-10 699 261<br>-13 900 973<br><b>65 828 328</b> |
|-------------------------------------------------------|---------------------------------------------------------------|
| disponeras så att                                     | 65 828 328                                                    |
| i ny räkning överföres                                | <b>65 828 328</b>                                             |

Företagets resultat och ställning i övrigt framgår av efterföljande resultat- och balansräkning med noter.

Kale United AB (publ) 3 (9) Org.nr 559171-9082 2022-01-01 2021-01-01 Not Resultaträkning -2022-12-31 -2021-12-31 **Rörelsens intäkter** Nettoomsättning 545 469 440 022 545 469 440 022 **Rörelsens kostnader** Övriga externa kostnader -3 166 347 -1 342 930 Personalkostnader 2 -2 772 710 -1 170 771 Övriga rörelsekostnader -29 688 -2 629 -5 968 745 -2 516 330 Rörelseresultat -5 423 276 -2 076 308 Resultat från finansiella poster Resultat från andelar i koncernföretag 3 -8 354 665 -4 987 329 Resultat från övriga värdepapper och fordringar som är 4 -219 240 anläggningstillgångar -578 577 Övriga ränteintäkter och liknande resultatposter 89 164 86 027 Räntekostnader och liknande resultatposter 7 0 4 4 0 -8 477 697 -5 479 879 Resultat efter finansiella poster -13 900 973 -7 556 187 **Resultat före skatt** -13 900 973 -7 556 187 Övriga skatter 0 -72 446 Årets resultat -13 900 973 -7 628 633

| Kale United AB (publ)<br>Org.nr 559171-9082  |     |            | 4 (9)             |
|----------------------------------------------|-----|------------|-------------------|
| Balansräkning                                | Not | 2022-12-31 | 2021-12-31        |
| TILLGÅNGAR                                   |     |            |                   |
| Anläggningstillgångar                        |     |            |                   |
| Finansiella anläggningstillgångar            |     |            |                   |
| Andelar i koncernföretag                     | 5   | 3 621 987  | 3 621 987         |
| Andra långfristiga värdepappersinnehav       | 6   | 29 427 735 | 23 759 278        |
| Andra långfristiga fordringar                | 7   | 82 104     | 77 597            |
|                                              |     | 33 131 826 | 27 458 862        |
| Summa anläggningstillgångar                  |     | 33 131 826 | 27 458 862        |
| Omsättningstillgångar                        |     |            |                   |
| Kortfristiga fordringar                      |     |            |                   |
| Kundfordringar                               |     | 56 250     | 0                 |
| Fordringar hos koncernföretag                |     | 0          | 65 467            |
| Övriga fordringar                            |     | 10 302 815 | 3 521 792         |
| Förutbetalda kostnader och upplupna intäkter |     | 189 345    | 32 965            |
|                                              |     | 10 548 410 | 3 620 224         |
| Kortfristiga placeringar                     |     |            |                   |
| Övriga kortfristiga placeringar              |     | 11 605     | 0                 |
|                                              |     | 11 605     | 0                 |
| Kassa och bank                               |     | 25 014 229 | 18 260 601        |
| Summa omsättningstillgångar                  |     | 35 574 244 | <b>21 880 825</b> |
|                                              |     |            |                   |
| SUMMA TILLGÅNGAR                             |     | 68 706 070 | 49 339 687        |

| Balansräkning                                | Not | 2022-12-31  | 2021-12-31 |
|----------------------------------------------|-----|-------------|------------|
|                                              |     |             |            |
| EGET KAPITAL OCH SKULDER                     |     |             |            |
| Eget kapital                                 |     |             |            |
| Bundet eget kapital                          |     |             |            |
| Aktiekapital                                 |     | 1 366 280   | 1 085 135  |
|                                              |     | 1 366 280   | 1 085 135  |
| Fritt eget kapital                           |     |             |            |
| Fri överkursfond                             |     | 90 428 562  | 58 636 077 |
| Balanserad vinst eller förlust               |     | -10 699 261 | -3 070 628 |
| Årets resultat                               |     | -13 900 973 | -7 628 633 |
|                                              |     | 65 828 328  | 47 936 816 |
| Summa eget kapital                           |     | 67 194 608  | 49 021 951 |
| Kortfristiga skulder                         |     |             |            |
| Leverantörsskulder                           |     | 893 744     | 138 489    |
| Aktuella skatteskulder                       |     | 130 667     | 46 288     |
| Övriga skulder                               |     | 152 274     | 38 666     |
| Upplupna kostnader och förutbetalda intäkter |     | 334 777     | 94 293     |
| Summa kortfristiga skulder                   |     | 1 511 462   | 317 736    |
| SUMMA EGET KAPITAL OCH SKULDEI               | ĸ   | 68 706 070  | 49 339 687 |

## Noter

#### Not 1 Redovisnings- och värderingsprinciper

#### Allmänna upplysningar

Årsredovisningen är upprättad i enlighet med årsredovisningslagen och BFNAR 2012:1 Årsredovisning och koncernredovisning (K3).

#### Intäktsredovisning

Intäkter har tagits upp till verkligt värde av vad som erhållits eller kommer att erhållas och redovisas i den omfattning det är sannolikt att de ekonomiska fördelarna kommer att tillgodogöras bolaget och intäkterna kan beräknas på ett tillförlitligt sätt.

#### Finansiella instrument

#### Andra långfristiga värdepappersinnehav

Placeringar i värdepapper som är anskaffade med avsikt att innehas långsiktigt har redovisats till sina anskaffningsvärden. Varje balansdag görs bedömning om eventuellt nedskrivningsbehov.

#### Kundfordringar/kortfristiga fordringar

Kundfordringar och kortfristiga fordringar redovisas som omsättningstillgångar till det belopp som förväntas bli inbetalt efter avdrag för individuellt bedömda osäkra fordringar.

#### Låneskulder och leverantörsskulder

Låneskulder och leverantörsskulder redovisas initialt till anskaffningsvärde efter avdrag för transaktionskostnader. Skiljer sig det redovisade beloppet från det belopp som ska återbetalas vid förfallotidpunkten periodiseras mellanskillnaden som räntekostnad över lånets löptid med hjälp av instrumentets effektivränta. Härigenom överensstämmer vid förfallotidpunkten det redovisade beloppet och det belopp som ska återbetalas.

#### Koncernförhållanden

Företaget är ett moderföretag, men med hänvisning till undantagsreglerna i årsredovisningslagen 7 kap 3§ upprättas ingen koncernredovisning.

#### Nyckeltalsdefinitioner

Nettoomsättning Rörelsens huvudintäkter, fakturerade kostnader, sidointäkter samt intäktskorrigeringar.

#### Resultat efter finansiella poster Resultat efter finansiella intäkter och kostnader men före bokslutsdispositioner och skatter.

Soliditet (%)

Justerat eget kapital (eget kapital och obeskattade reserver med avdrag för uppskjuten skatt) i procent av balansomslutning.

### Not 2 Medelantalet anställda

|                        | 2022 | 2021 |
|------------------------|------|------|
| Medelantalet anställda | 3    | 1    |

### Not 3 Resultat från andelar i koncernföretag

|                          | 2022       | 2021       |
|--------------------------|------------|------------|
| Erhållen ränta           | 0          | 47 671     |
| Resultat vid avyttringar | 9 720      |            |
| Nedskrivningar           | -8 364 385 | -5 035 000 |
|                          | -8 354 665 | -4 987 329 |

# Not 4 Resultat från övriga värdepapper och fordringar som är anläggningstillgångar

|                                          | 2022       | 2021       |
|------------------------------------------|------------|------------|
| Erhållna utdelningar                     | 6 285      | 3 432      |
| Räntor                                   | 152 088    | 23 212     |
| Kursdifferenser                          | 408 581    | 54 299     |
| Resultat vid avyttringar                 | 134 310    | -406       |
| Nedskrivningar                           | -920 504   | -659 114   |
|                                          | -219 240   | -578 577   |
| Not 5 Andelar i koncernföretag           |            |            |
|                                          | 2022-12-31 | 2021-12-31 |
| Ingående anskaffningsvärden              | 8 656 987  | 2 961 612  |
| Inköp                                    | 0          | 5 695 375  |
| Aktieägartillskott                       | 8 364 385  |            |
| Utgående ackumulerade anskaffningsvärden | 17 021 372 | 8 656 987  |

| Utgående ackumulerade anskaffningsvärden | 17 021 372  | 8 656 987  |
|------------------------------------------|-------------|------------|
| Ingående nedskrivningar                  | -5 035 000  |            |
| Årets nedskrivningar                     | -8 364 385  | -5 035 000 |
| Utgående ackumulerade nedskrivningar     | -13 399 385 | -5 035 000 |
| Utgående redovisat värde                 | 3 621 987   | 3 621 987  |

Utgående redovisat värde

## Not 6 Andra långfristiga värdepappersinnehav

| Not o Anura langiristiga varuepappersinnenav |            |            |
|----------------------------------------------|------------|------------|
|                                              | 2022-12-31 | 2021-12-31 |
| Ingående anskaffningsvärden                  | 24 418 391 | 4 586 175  |
| Inköp                                        | 6 318 372  | 20 499 598 |
| Försäljningar                                | -313 570   | -268 072   |
| Omklassificeringar                           | -233 114   | -399 310   |
| Utgående ackumulerade anskaffningsvärden     | 30 190 079 | 24 418 391 |
| Ingående nedskrivningar                      | -659 113   |            |
| Omklassificeringar                           | 233 114    |            |
| Årets nedskrivningar                         | -336 345   | -659 113   |
| Utgående ackumulerade nedskrivningar         | -762 344   | -659 113   |
| Utgående redovisat värde                     | 29 427 735 | 23 759 278 |
| Not 7 Andra långfristiga fordringar          |            |            |
|                                              | 2022-12-31 | 2021-12-31 |
| Ingående anskaffningsvärden                  | 81 036     | 54 574     |
| Tillkommande fordringar                      |            | 26 462     |
| Utgående ackumulerade anskaffningsvärden     | 81 036     | 81 036     |
| Valutakursförändringar                       | 1 068      | -3 439     |
| Utgående ackumulerade nedskrivningar         | 1 068      | -3 439     |
| Utgående redovisat värde                     | 82 104     | 77 597     |
|                                              |            |            |

Kale United AB (publ) Org.nr 559171-9082

Stockholm den 12 maj 2023

Michiel Van Deursen Ordförande

Måns Ullerstam Verkställande direktör

Magnus Johansson

Vår revisionsberättelse har lämnats den 12 maj 2023

Grant Thornton Sweden AB

/ he

Ida Sparrfeldt Auktoriserad revisor

Transaction 09222115557492632925

### Document

Årsredovisning 2022 Kale United AB (publ) Main document 10 pages Initiated on 2023-05-12 11:38:48 CEST (+0200) by Måns Ullerstam (MU) Finalised on 2023-05-12 12:05:36 CEST (+0200)

### Signing parties

#### Måns Ullerstam (MU)

Kale United AB ID number 19750522-0454 mans@kaleunited.com +46703958331

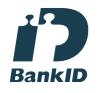

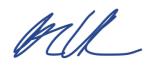

The name returned by Swedish BankID was "MÅNS ULLERSTAM" Signed 2023-05-12 11:39:34 CEST (+0200)

Michiel van Deursen (MvD) michiel@capitalv.vc +351968325618

Signed 2023-05-12 12:05:36 CEST (+0200)

Magnus Johansson (MJ) ID number 19720406-4815 magnusjohansson04@gmail.com

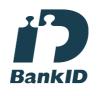

The name returned by Swedish BankID was "MAGNUS JOHANSSON" Signed 2023-05-12 12:00:22 CEST (+0200)

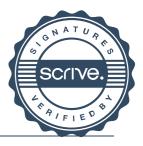

Transaction 09222115557492632925

This verification was issued by Scrive. Information in italics has been safely verified by Scrive. For more information/evidence about this document see the concealed attachments. Use a PDF-reader such as Adobe Reader that can show concealed attachments to view the attachments. Please observe that if the document is printed, the integrity of such printed copy cannot be verified as per the below and that a basic print-out lacks the contents of the concealed attachments. The digital signature (electronic seal) ensures that the integrity of this document, including the concealed attachments, can be proven mathematically and independently of Scrive. For your convenience Scrive also provides a service that enables you to automatically verify the document's integrity at: https://scrive.com/verify

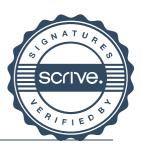

Transaction 09222115557492640967

## Document

Årsredovisning 2022 Kale United AB (publ) (1) Main document 12 pages Initiated on 2023-05-12 12:43:46 CEST (+0200) by Måns Ullerstam (MU) Finalised on 2023-05-12 12:47:35 CEST (+0200)

### Initiator

Måns Ullerstam (MU) Kale United AB *mans@kaleunited.com* +46703958331

## Signing parties

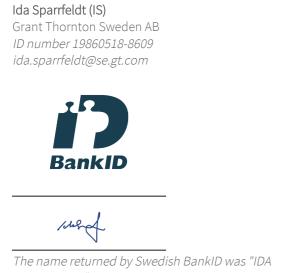

The name returned by Swedish BankID was "IDA SPARRFELDT" Signed 2023-05-12 12:47:35 CEST (+0200)

This verification was issued by Scrive. Information in italics has been safely verified by Scrive. For more information/evidence about this document see the concealed attachments. Use a PDF-reader such as Adobe Reader that can show concealed attachments to view the attachments. Please observe that if the document is printed, the integrity of such printed copy cannot be verified as per the below and that a basic print-out lacks the contents of the concealed attachments. The digital signature (electronic seal) ensures that the integrity of this document, including the concealed attachments, can be proven

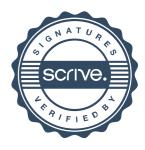

Transaction 09222115557492640967

mathematically and independently of Scrive. For your convenience Scrive also provides a service that enables you to automatically verify the document's integrity at: https://scrive.com/verify

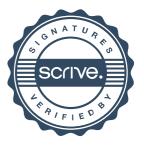